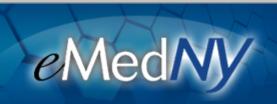

## **PTAR**

## **Updated PTAR User Manual**

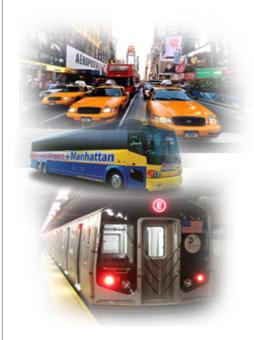

## **Updated PTAR User Manual**

The PTAR system has been updated to allow Facility Administrators to generate temporary log-in passwords for their staff. See the updated PTAR User Manual <a href="here">here</a> for instructions.

Contact Details: 1-800-343-9000 emednyalert@csc.com

If you are having problems viewing content within this newsletter, please email emednyalert@csc.com for further assistance.

The Department has attempted to ensure that the information contained in these notifications is as accurate as possible. However, no e-mail transmittals or materials provided are intended to constitute legal or medical advice.